# **Adobe Photoshop 2022 (version 23) License Key Torrent (Activation Code) X64 {{ NEw }} 2022**

Installing Adobe Photoshop is relatively easy and can be done in a few simple steps. First, go to Adobe's website and select the version of Photoshop that you want to install. Once you have the download, open the file and follow the on-screen instructions. Once the installation is complete, you need to crack Adobe Photoshop. When you purchase a copy of the software, you will receive a code on the disk that you can use to register the product. If you take the time to go to the website of the software manufacturer and type in the code, you will be able to download the newest version of the software. To install the software, you need to run the.exe file you are given. The product installation wizard should start automatically. When the installation wizard starts, simply follow the prompts on the screen until the software is installed. Once the software is installed, it should ask you to activate it by using the serial number you were given. The serial number should already appear on the back of the package that you received when you purchased the software. You can use this number, or you can register the software via the website of the software manufacturer. Once the serial number is registered, you will be able to use the software in the future. The end result should be a fully functional version of the software.

#### [Adobe Photoshop 2022 \(version 23\)](http://bestsmartfind.com/ZG93bmxvYWR8aWY0T1dKcWVueDhNVFkzTWpVNU1qVTNOSHg4TWpVNU1IeDhLRTBwSUZkdmNtUndjbVZ6Y3lCYldFMU1VbEJESUZZeUlGQkVSbDA&mosi=brandy.liberalize?QWRvYmUgUGhvdG9zaG9wIDIwMjIgKHZlcnNpb24gMjMpQWR=fuss)

Leica has a long and storied reputation for its range of quality telephoto lenses. Their reign as the best lenses in the world have been broken in recent years thanks to Canon's recent success with the 200mm f/2.8 super wide angle. But the Leica M6 has still continues to be one of the best lenses for a number of reasons. In this article, I will be reviewing Epson's latest products, including the NX-D5100 and NX-D7100 products, in-depth. Apart from their products, I will also be discussing what are their strengths and weaknesses. The next release of Lightroom can be expected in one of two ways. If you are an existing Lightroom user, the CenLive 8 update with the upcoming Adobe Photoshop CC 2017. If you are a new user that is considering HD video editing in Lightroom, the CenLive 8 update with the upcoming Adobe Photoshop CC 2017 will be a significant indicator of how robust and reliable an HD video editor is being able to work with a new editor. For you, a Sketch works like a simple graphics editor. You open a file in Sketch and work on your artwork right out of the app. If you are a neat and organized Sketch user, it can be very easy to lose track of a file, if it ever gets dirty. When I became a Sketch addict, I had a hard time keeping up with opening files in the app so that I could keep assets organized. To avoid this, I added a file and folder browser to the app where folders could contain files. You can't paste from a browser, so you must open a PNG file, for example, and save the file to the device's Camera Roll first — as soon as you paste in the image,

it's saved. This could be a problem if you send an image back and forth — but if you are working on it in the Sketch app, saving it in other locations works just fine. You can also upload images directly to a web server from the Camera Roll, though I didn't see a way to save directly to a server.

## **Adobe Photoshop 2022 (version 23) With Full Keygen With Serial Key 2023**

The idea of running software as complex as Photoshop directly in the browser would have been hard to imagine just a few years ago. However, by using various new web technologies, Adobe has now brought a public beta of Photoshop to the web. (If you prefer watching over reading, this article is also available as a video.) With a number of advancements in the browser, it means more people can enjoy using the most popular Adobe product. When running images in the browser, you have to get creative with how you turn an image into a png. You can use raw HTML canvas, SVG, CSS SASS to make it happen. However, the browser still lacks the power of the GPU to provide width and height of a canvas element. This means the browser still has trouble calculating width and height, which can cause lag and stuttering. For this, GPU accelerated image work can be really helpful. If your computer is powerful enough, you can actually run Photoshop in the browser. You can use the tag to grab a powerful graphics card to achieve the best experience. In essence, our goal is to give people who are not already using the most powerful computers what they need. With a powerful computer, the browser should be able to provide smooth image editing. When using CSS SASS, the idea is to compile your code into your image using a highly readable compile syntax. This can make it easy to do complex things like dynamic animation and machine learning and run in the browser without needing to use a Node.js server. e3d0a04c9c

### **Download Adobe Photoshop 2022 (version 23)Keygen For (LifeTime) Windows 10-11 {{ upDated }} 2022**

The Adobe family of products consists of Photoshop, After Effects, Lightroom, Photoshop Lightroom Mobile, Audition, Illustrator, InDesign, and Animate. Each member of the family caters to a specific market: 1. Creative Cloud

#### **2. SEMIRECTION**

- **3. SAVED FILES**
- **4. MULTIPLE SAVED FILES**
- **5. MANUAL WEIGHTING**
- **6. PHOTO RESIZE**
- **7. OBJECT CONTROL**
- **8. DRAW PRO**
- **9. SAVE FOR LIGHT**
- **10. RAW LOAD FILES**

**Photoshop CC version 6.0, introduced in October 2014, was the first major version of Adobe Photoshop and the first version of Photoshop to be released under the Creative Cloud branding. The Photoshop CC version does not replace the previous legacy Photoshop CS and Photoshop CS5 versions. It is a standalone version of Photoshop that is integrated with the legacy tools such as Camera Raw, Photoshop layers, and the Photoshop icon. Adobe has also incorporated the entire development team for the Photoshop family of products. This is the same team which has developed some of the products such as Portfolio and InDesign. Adobe Sketch is designed to help designers with sketching and designing concepts. It provides a digital sketchbook, based on the Adobe's Sketch SDK technologies. Adobe Sketch is free to use with the Adobe Creative Cloud. You will have to pay for topics that you would like to design. There is an initial 30 day free trial for Sketch, then a yearly subscription of \$49. After the 30 day trial, all your artboards and text layers are counted, and you will need to be Sandboxed, where you will be able to import your media and work without copying your assets into your daily design. The free version of Adobe Sketch, with limited functionality is called Sketchbook Classic.**

photoshop cs3 portable.exe free download download adobe photoshop cs6 portable.exe download file adobe.photoshop.cs6-patch.exe photoshop plugins exe free download adobe.photoshop.cs6.betapatch.exe download photoshop exe 64 bit download photoshop executavel download photoshop executable download download photoshop cs6 executavel download file photoshop cs6 installer.exe

Glow in the dark content has now been added into Photoshop CC. It can make any images that are edited alive by making it glow. The feature is great for special effects that may be concealed under the concept of darkroom. However, sometimes you must have an image which you must keep as a classic image. It's here. Want to simulate the classic film look? Then you have to use the Film Effect as part of tools. You can make the image look like a classic film, or homemake film. There are many ways you can make a film effect in Photoshop, and this tutorial is going to provide a way to make your own effect. You just need to get the settings about the old film and put it into Photoshop. Also another thing to look for in coming releases is features that are used by the film industry, such as

film simulations or shadow simulations. Photographers now have the most technologically advanced camera and computers, so that you don't have to worry about the old film look. You can use Photoshop to simulate the old film look as well. It has its own memory that takes the look of the original image. My photographic workflow has changed a lot, especially after the release of Photoshop CC 2015. Keeping in mind the growing number of freelancers, I started working on deadlines with the Image Processor plugin instead of Adobe Camera Raw. Using Photoshop every day to create photos and videos, removing the imperfections from an image has become an essential part of my workflow. Retouching in Photoshop has become equally essential to save time and get work done.

We all get old every day and it almost becomes a part of our skin. So, how do we erase those red eyes full of life and expression? Well, you don't need to! Photoshop has a groundbreaking program called "Red Eye Eraser." It's for those of us who can't stand seeing those eyes on our client's pictures or even the family photos in the drawer. This tool helps you erase minor color casts from images and remove red eyes without leaving your client blue-eyed and blue-lashed. Vignette is a useful tool in Photoshop and maybe one of the most known and used feature. It lets you adjust the tonal range of a composition in an image. Often used to add a vintage bit to those classic stylish or old film cameras, or to adjust the overall look and feel of a photo. Vignette is a tool which helps you achieve a dimension of the image. Among the different features, the pixel bender is one of the easiest tools to create a distortion effect in an image. It enables you to distort color values, image size and crop any areas of your image. According to recent surveys, most of you will want to see your subject appear as if it's off-set or distorted in an image. Suppose, for example, that you'd like to apply a "huge" 3D look to one of your illustrated web pages. Though it's a challenging task to create a correct image, the pixel bender is arguably the easiest way to do it. Whenever you select "Pixel Bender" from the Filters menu, you can apply any of these filters to your image: - The oval or circle tool: This morphs the pixels on any shape of your a client's subject, from elliptical to the ream of a black hole. It is a useful tool in creating interesting visual effects.

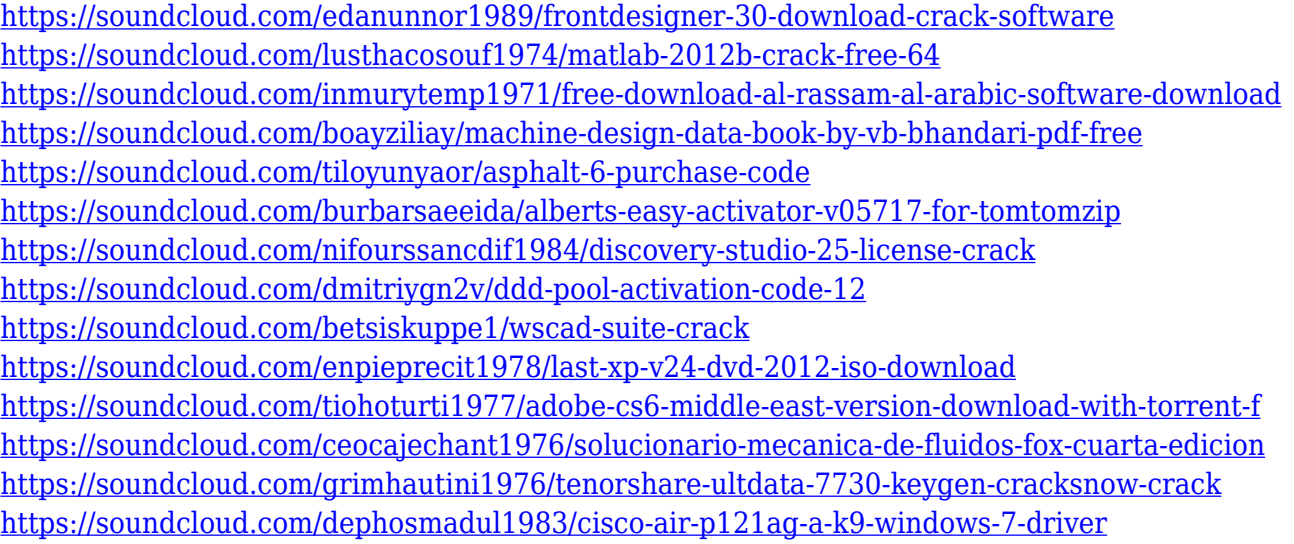

CorelDRAW is a permanent graphic design and illustration application. It provides a quick, convenient, and high-quality way to create, edit and manipulate vector graphics files. CorelDRAW is built on a new proprietary vector graphics engine that is fully flexible and accurate and provides high-quality output printing to all types of media. CorelDRAW offers an intuitive and user-friendly

interface with a simple, reliable, and efficient code base that sets new standards for performance and quality. CorelDRAW is a proprietary vector graphics solution for users of all levels of experience. It offers a well-thought-out set of tools for creation, editing, and output. CorelDRAW has a userfriendly interface, with a simple, reliable, and efficient code base that sets new standards for performance and quality. With CorelDRAW, time is money. Camera Raw is a new version of Adobe Camera Raw. It allows you to apply lens and camera effects online from within Photoshop or Aperture. Camera Raw gives an intuitive workflow for non-Photoshop users and is based on the same engine as Lightroom. It accepts RAW and JPEG files so you can make your photos look great regardless of the shooting format. Adobe Photoshop is extremely famous for being the best photo editing software application that provides a user-friendly tool for creating, modifying, and editing routine images. The Adobe Photoshop tool is used by millions of designers and photographers across the globe. It has been in the market since the era when the Internet started flowing and three decades later it has turned to be the most popular standard image editing tool in the entire realm of image editing. It has acquired great reputation in advertising and graphic designing industry due to its incredible performance.

Today, photographer and software engineer Jeff Schewe shared with us that he has been using Photoshop for more than 16 years, and in this time he has been hearing from people using older versions of Photoshop his entire life. The point was that as an engineer, he finds it hard to believe that the technology has not evolved in the last 16 years. For him, this confirms that Adobe has been adding important features to the software, and he is happy with this. He says that today, even he could use the advanced version of Photoshop. There are some features that are specific only for Photoshop. For example, a user can use the Character and Path tools to make tiny changes in an image attribute to see how it changes. It gives a new editor an idea about what the change will do. Elements such as the ability to add a fade-in and fade-out effects. A user can change the background of an image to a white, blue or black screen and see what the result will be and get inspired. The new features are designed to be used in conjunction with the new Adobe XD program. As I mentioned above, Adobe XD, or the Adobe Experience Design (AED) platform, aligns user needs with evolving Web and mobile design experiences. It includes a suite of innovative design tools that professionally generate content to be deployed across web, mobile, and print. Photoshop has been one of the world's leading graphics-based applications for years. It is the ruler for photo and graphic editing, and a leader in helping businesses grow by giving them the confidence to make their product or service stand out with powerful image-editing tools.